#### DC MOTOR CONTROL SYSTEMSFOR ROBOT APPLICATIONS

By: Rick Bickle 11/7/2003

## Motor control questions

- **Service Service** ■ Why do we need speed control?
- ■ How is DC motor speed controlled?
- How is motor direction controlled?
- What circuits can be used?

#### Reasons for accurate speed control

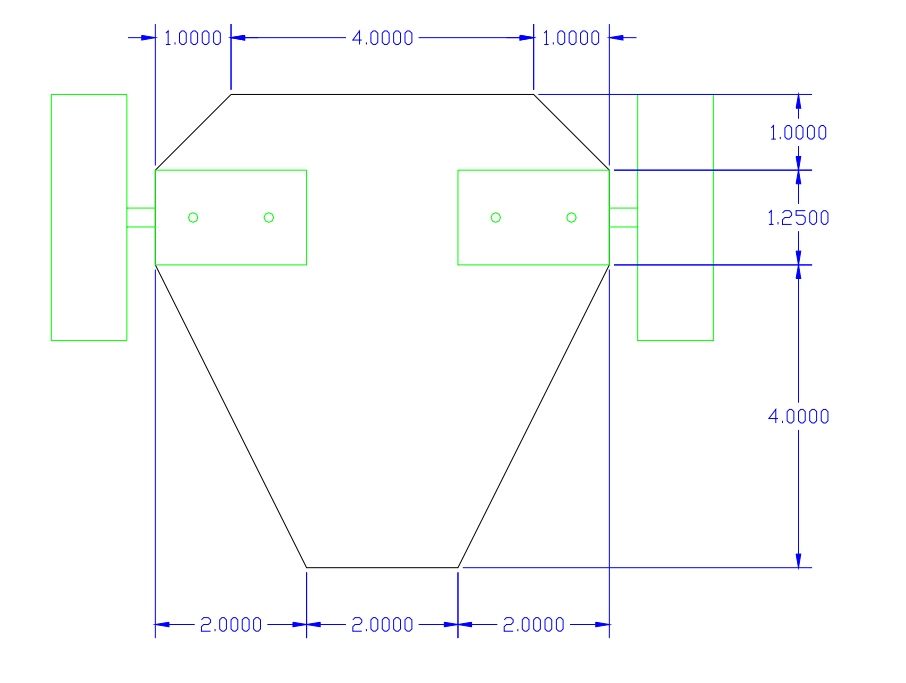

- Motor speed should be independent of load.
- **Differential drive** platforms need to synchronize wheel speed to go in a straight line.

### Speed control with PWM

#### **COL** Pulse Width Modulation

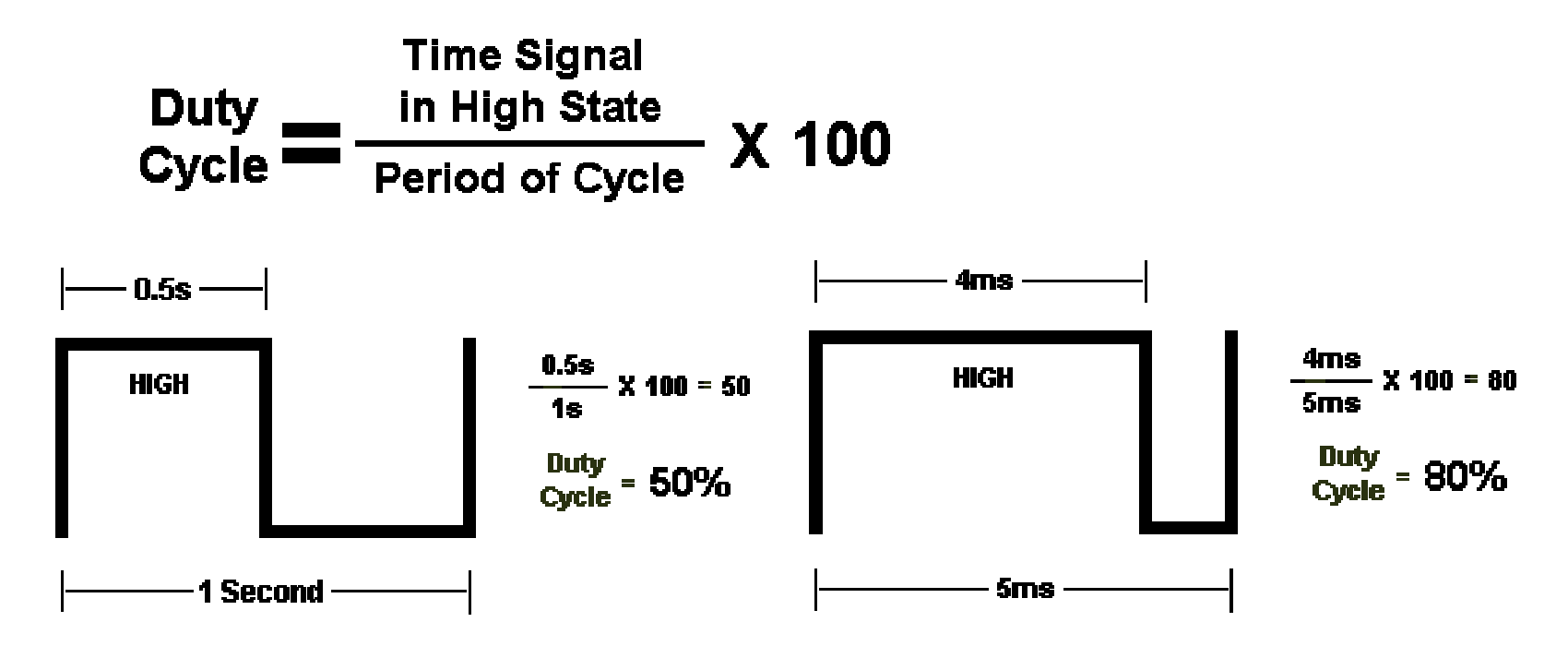

## Simple PWM circuit

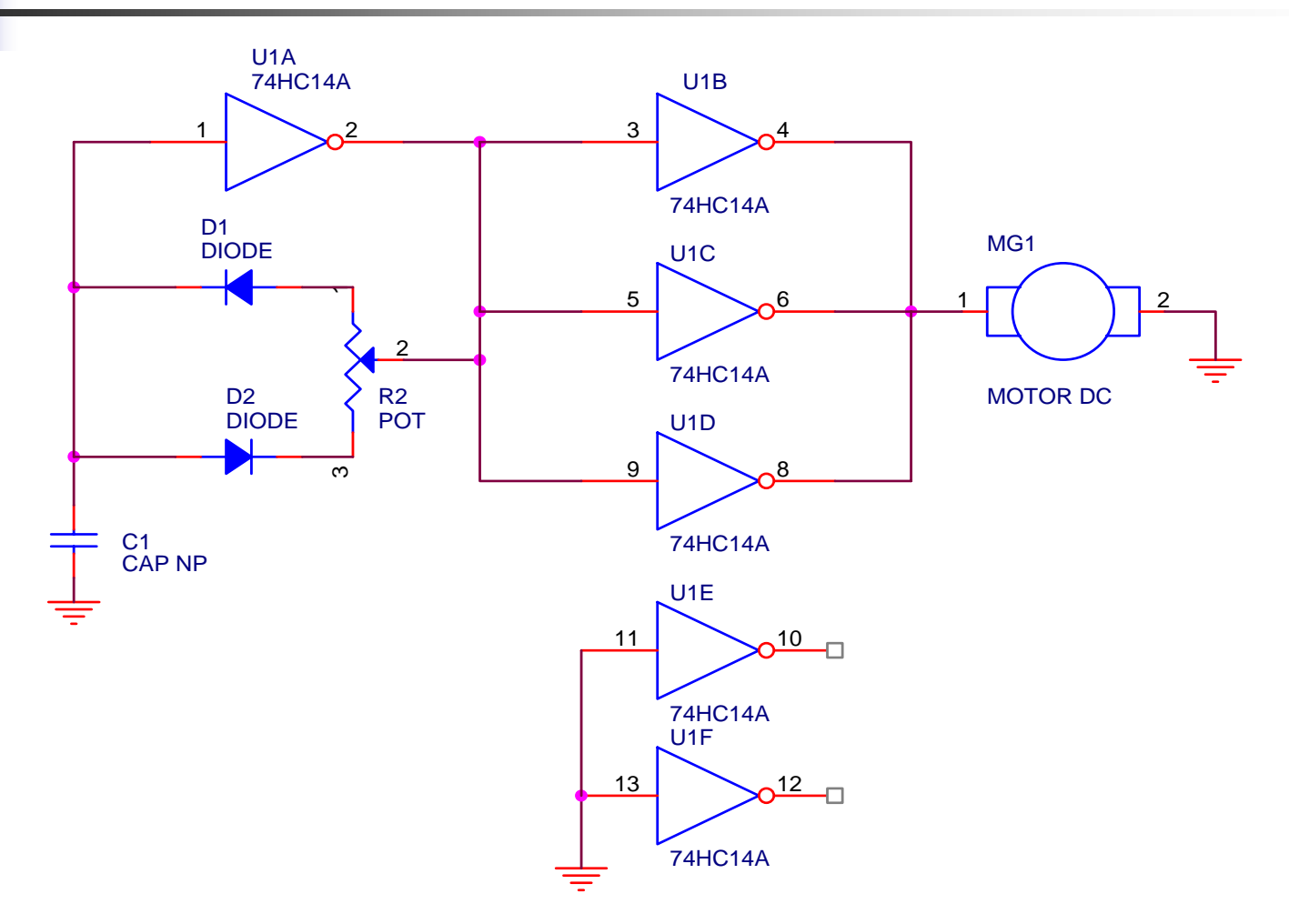

#### H-Bridge motor driver circuit

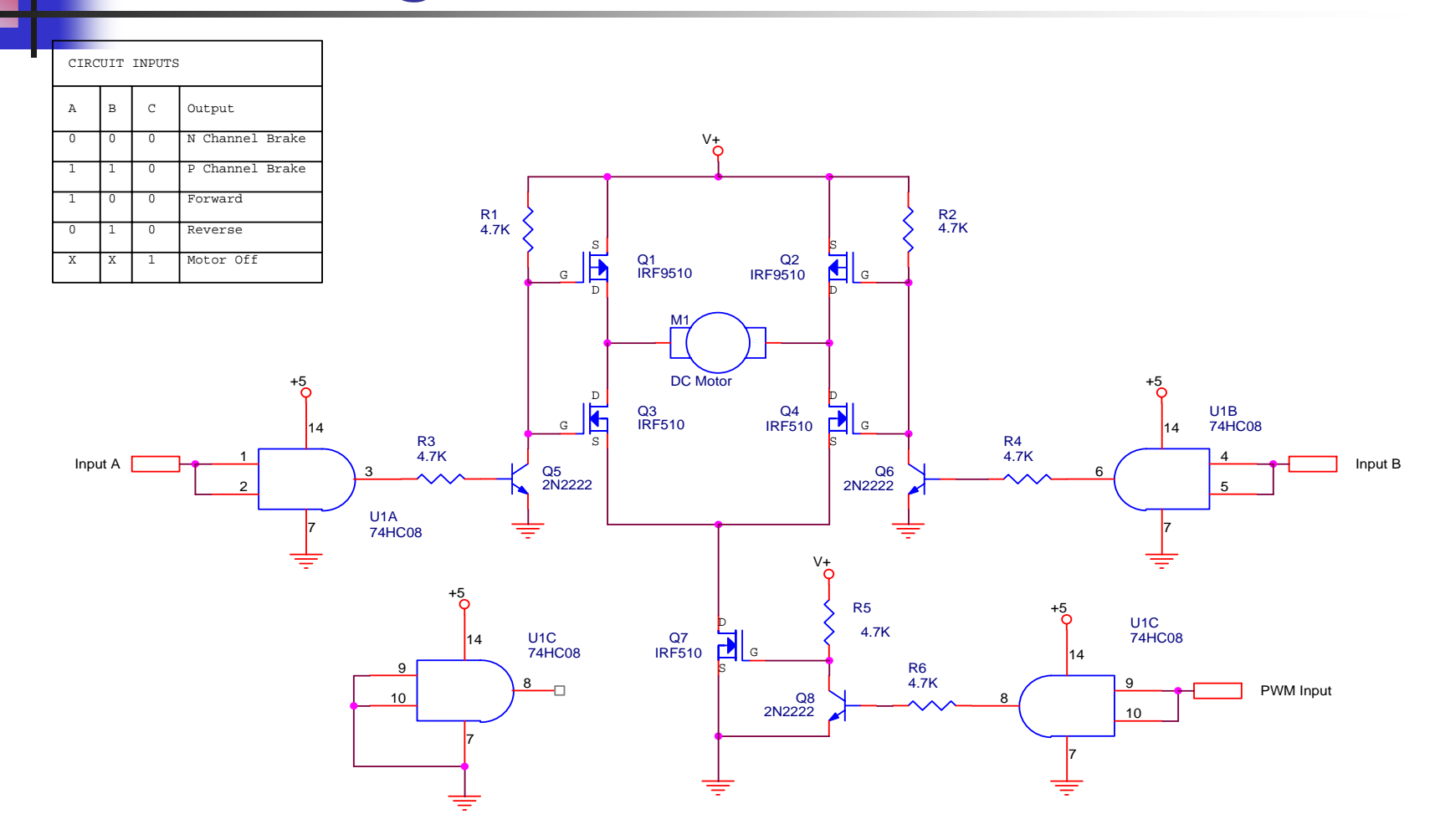

#### Optical encoder circuit

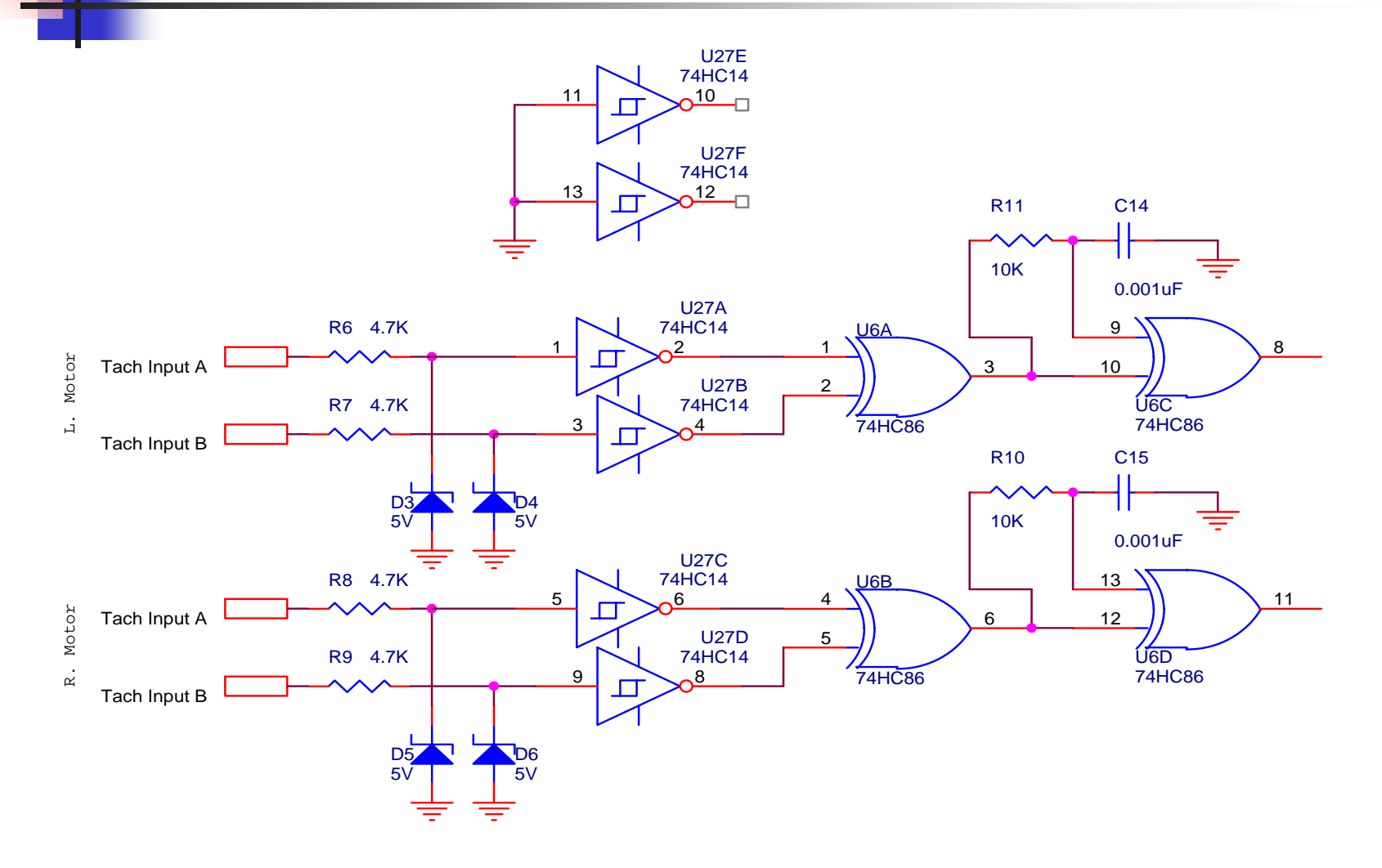

### Motor control diagram

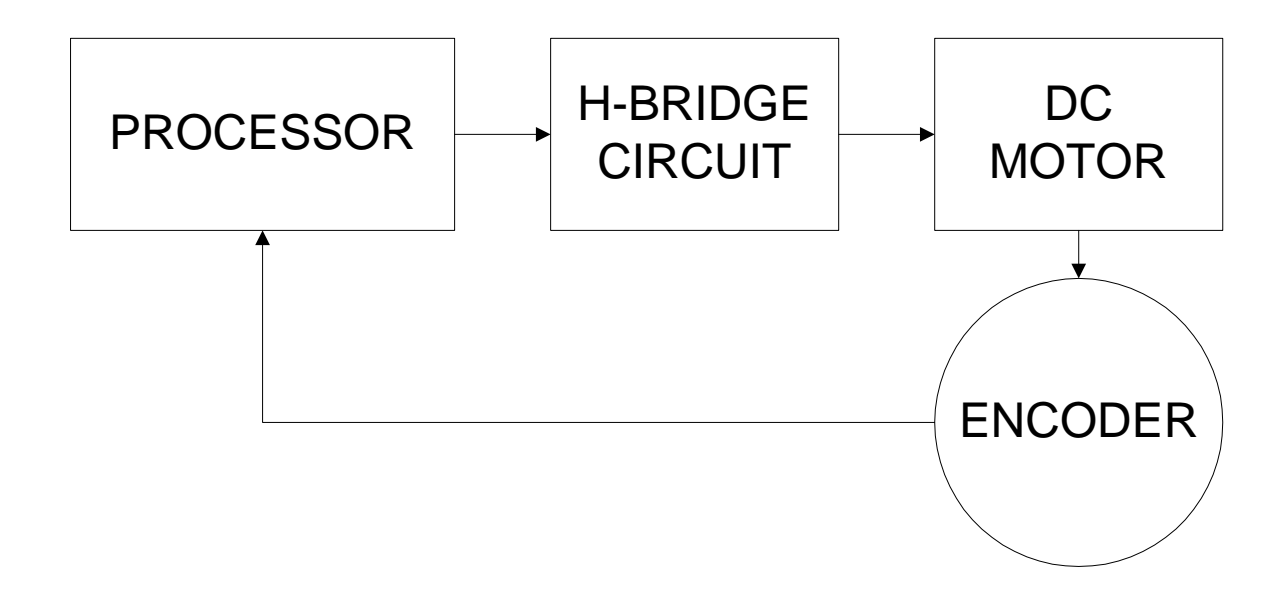

## Control systems

- **Service Service** ■ What is a control system?
- ■ What are some examples?
- ■ What are the types of control systems?
- **Service Service** ■ How are control systems represented?

## Open loop control systems

- **Service Service** ■ The output of the plant does not affect the input. (No feedback)
- **Service Service Less common today than closed loop** control systems.
- **Service Service Examples include:** 
	- **Stereo volume control**
	- **Electric drill speed control**

## Open loop control system

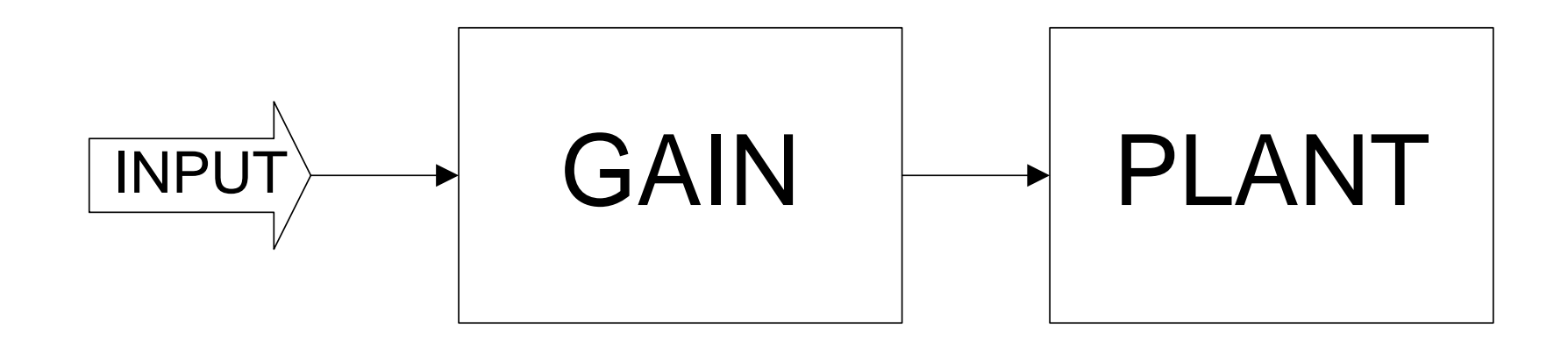

#### OUTPUT = INPUT X GAIN

## Closed loop control systems

**Service Service Use a measurement of output to control** the input (Feedback)

- **Examples include:** 
	- **Air conditioning thermostat**
	- Automobile cruise control

## Closed loop control system

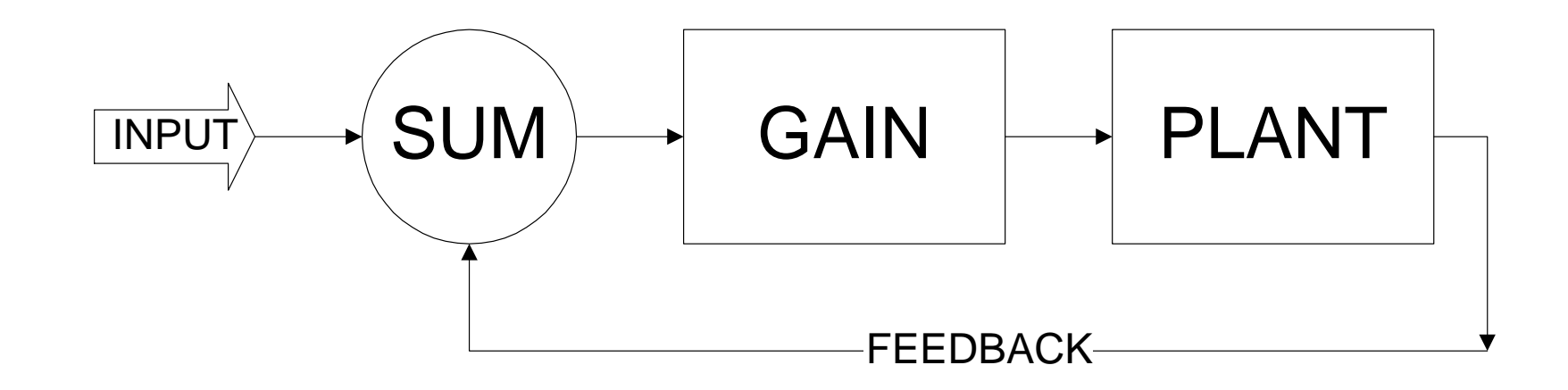

#### OUTPUT = (INPUT – OUTPUT) X GAIN

#### Motor control diagram

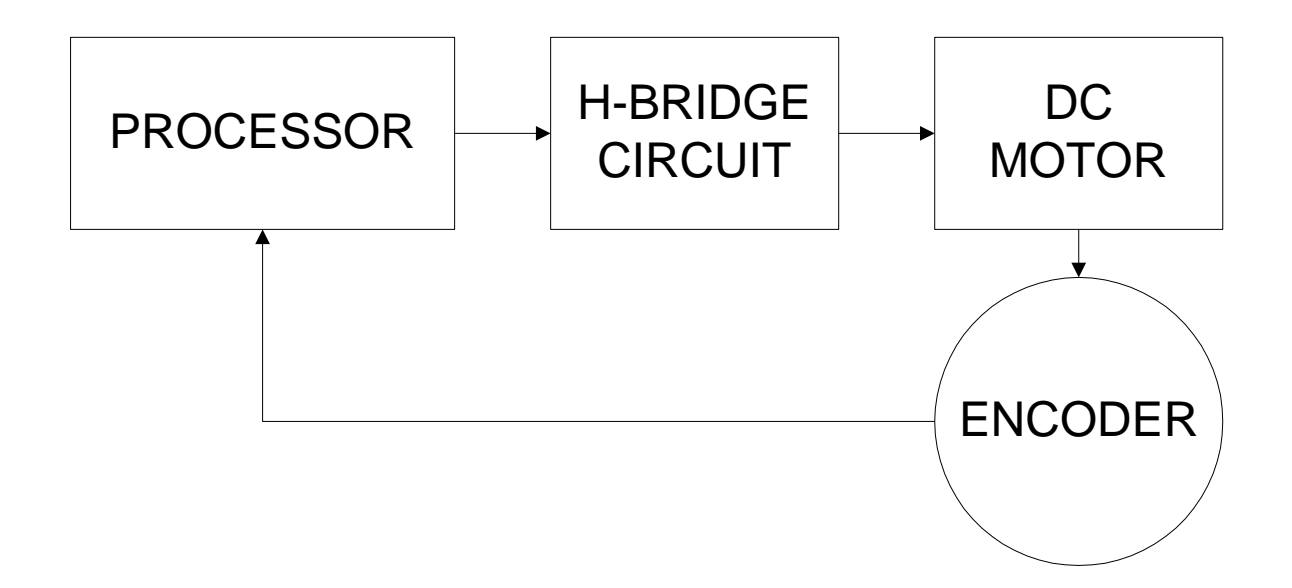

#### PID Closed loop control system

- **Service Service PID controls the gain portion of the** closed loop control system.
- **Service Service** ■ PID algorithms adjust the gain to the plant based on several characteristics of the feedback, not just the current value.

#### PID control system diagram

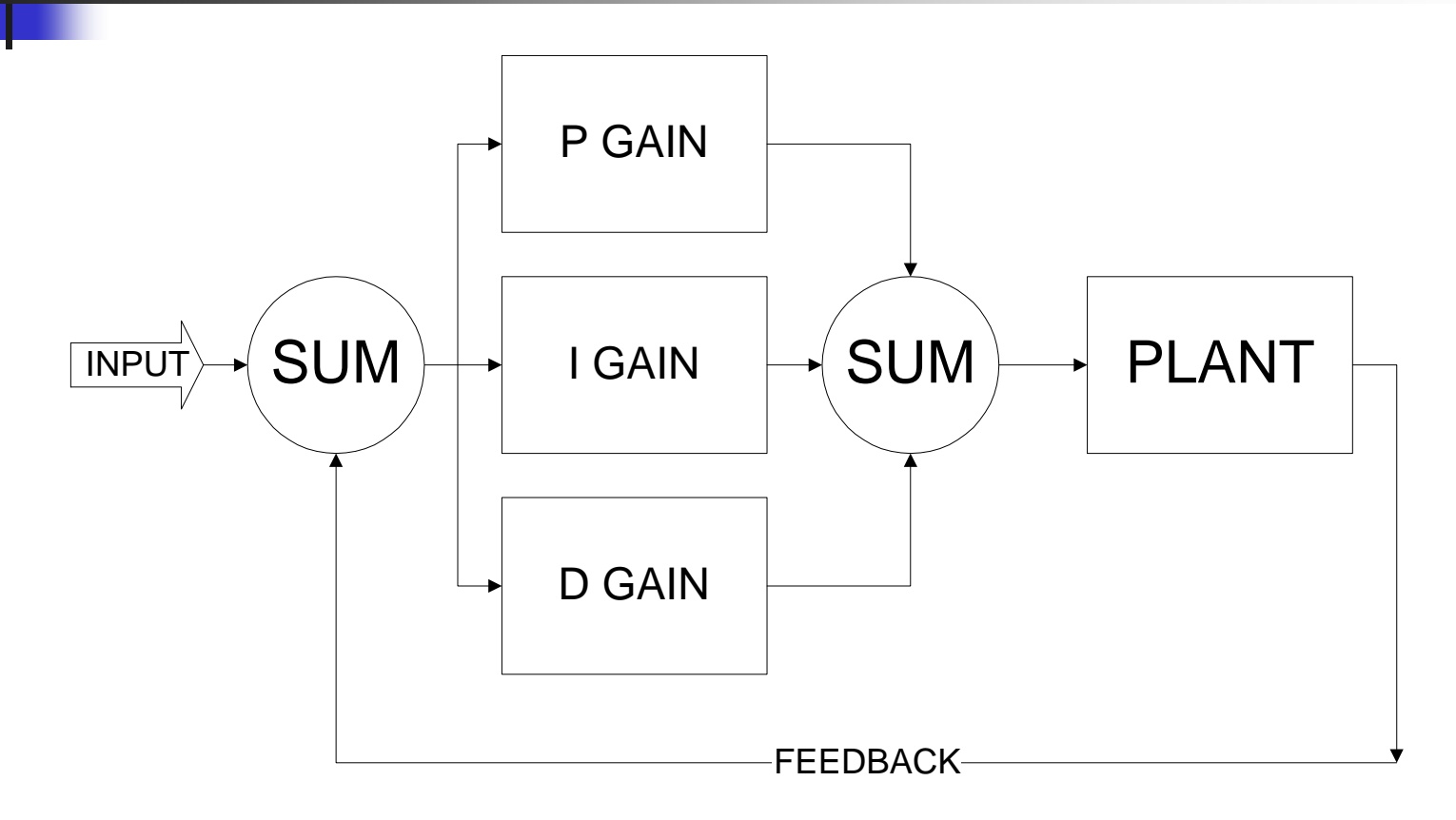

OUTPUT = (INPUT – OUTPUT) X (P GAIN + I GAIN + D GAIN)

## Sample PID output chart

- Set point
- Rise time
- Overshoot
- Settling time
- Peak time
- **Overdamped**
- **Underdamped**

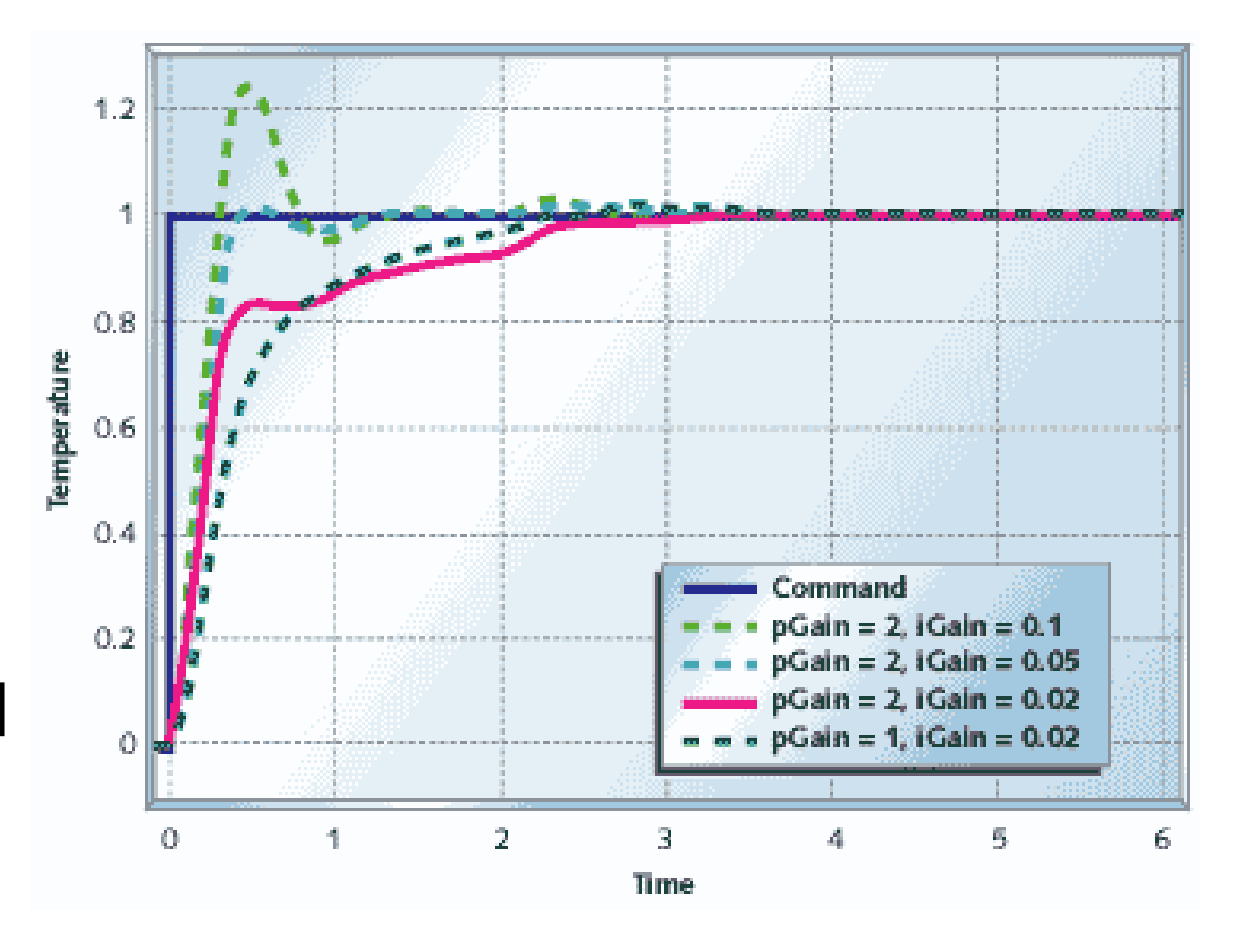

## PID implementation

- What is the mathematics of PID?
- **How is it programmed?**
- ■ What are some common problems?
- **Service Service** ■ How is the PID behavior optimized?

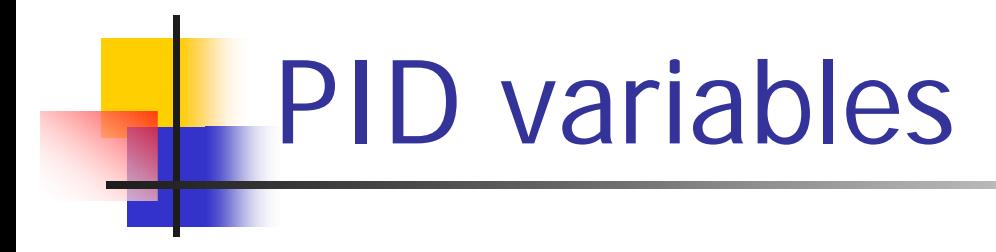

- **Error** term
- P Proportional gair
- **Service Service** ■ I – Integral gair
- D Derivative gair

### Error term

- $\mathcal{L}_{\mathrm{max}}$  The error term is derived by subtracting the feedback (motor speed) from the set point (set speed).
- **This is the error in terms of a number of encoder** counts per unit time.

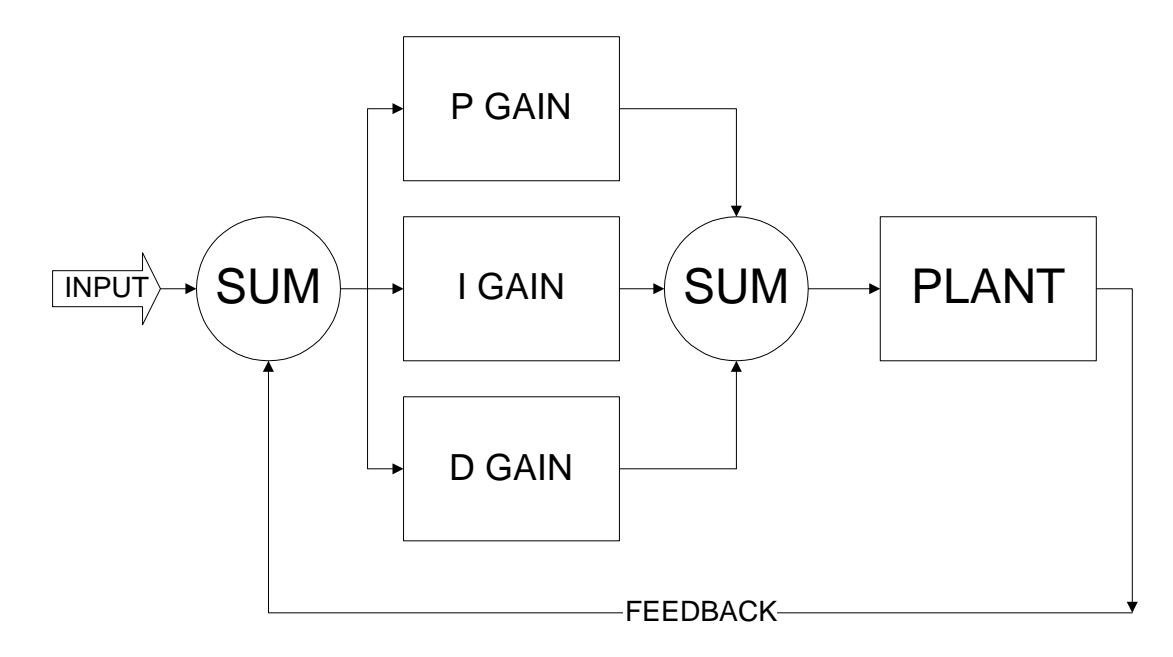

### Proportional term

- $\mathcal{L}_{\mathcal{A}}$  Simple proportional coefficient Kp is multiplied by the error term.
- **Provides linear response to the error term.**

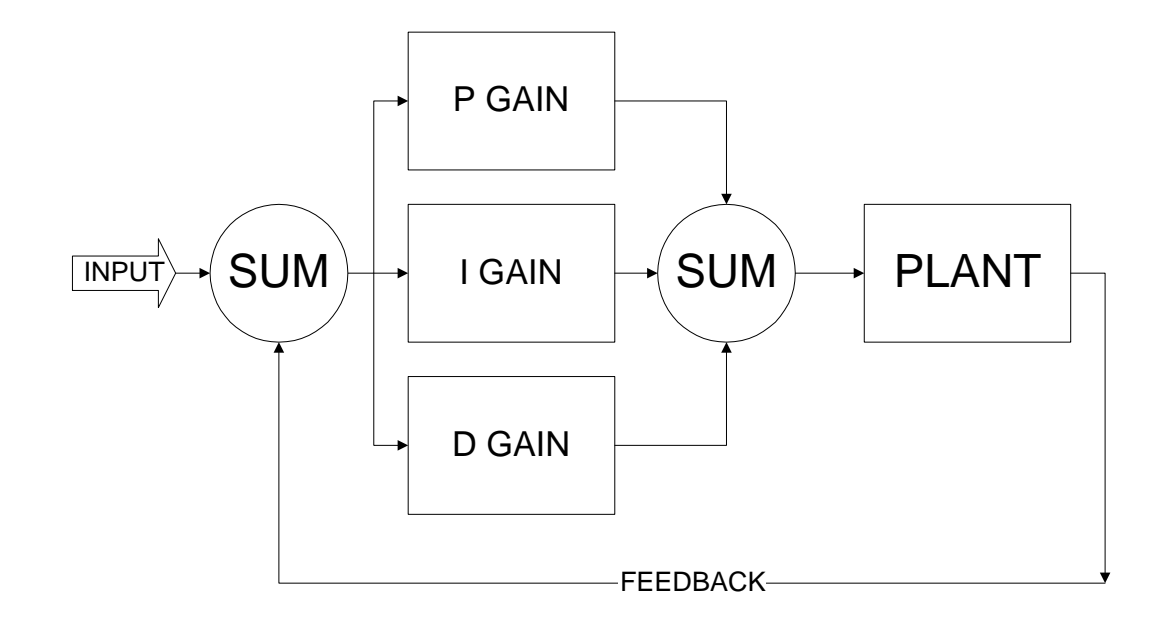

## Integral term

- Ξ Integral coefficient Ki is multiplied by the error term and added to the sum of all previous integral terms.
- **Provides response to accumulated error.**

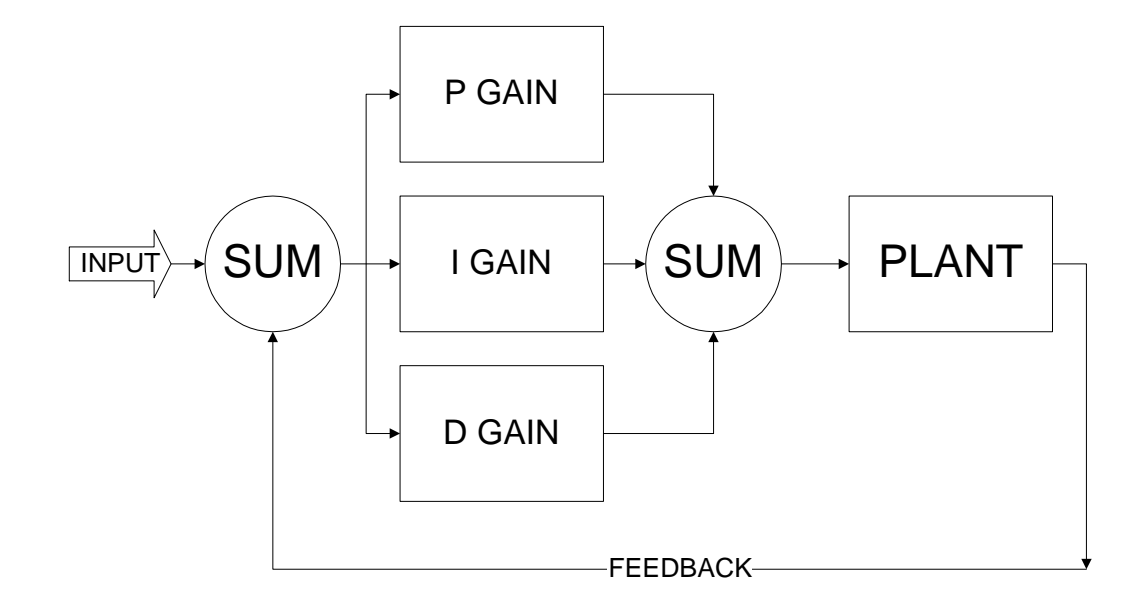

#### Derivative term

- $\overline{\mathbb{R}^n}$  Derivative coefficient Kd is multiplied by the difference between the previous error and the current error.
- $\overline{\mathcal{L}}$ ■ Responds to change in error from one PID cycle to the next.

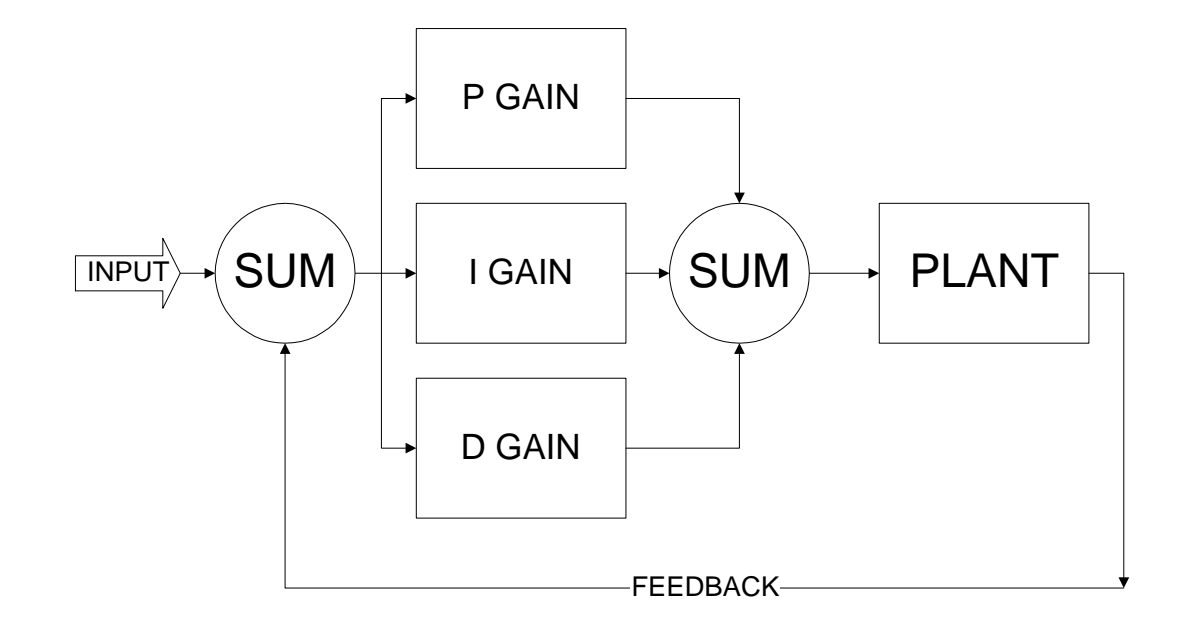

## PID calculation example

- $\mathcal{L}^{\mathcal{L}}$ Error\_term = Set\_Speed – Encoder\_Count;
- $\mathcal{L}^{\mathcal{L}}$ P\_Term = P\_Gain \* Error\_Term;
- $\sim$ ■ D\_Term = D\_Gain \* (Error\_Term – D\_State);
- $\sim$ D State =  $Error$  Term;
- $\mathcal{L}^{\mathcal{L}}$ I\_State = I\_State + Error\_Term;
- $\sim$ I\_Term = I\_Gain \* I\_State;
- $\| \cdot \|$ PWM\_Set = PWM\_Set + P\_Term + I\_Term + D\_Term;

#### Factors to consider

- **Service Service** ■ PID cycle time
	- **Motor speed**
	- **Encoder resolution**
- $(0.1 \text{ sec})$ (30 rpm )
- (500 counts/rev )
- **PWM** frequency

 $(1$ kHz $)$ 

- **Interrupt driven PID trigger** 
	- **Eliminates code tuning**
	- **Maintains accurate PID timing**

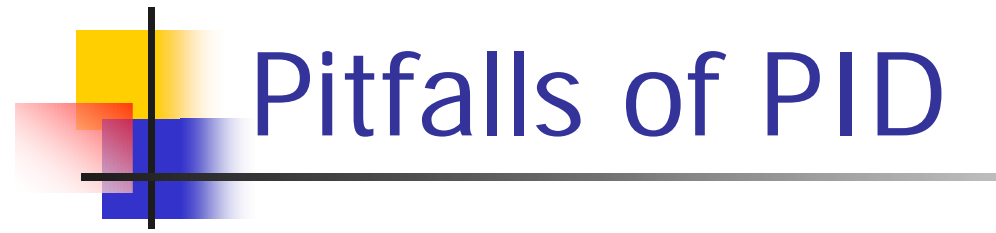

- **Read Standup** Integral windup
- **PWM** term overflow
- **PID** variable overflow

## Integral windup prevention

```
{
     I_Term_L = I_Max;}
else if (I_Term_L < I_Min) 
      {
      I_TTerm_L = I_Min;
      }
```
I\_State\_L += error\_L; // Accumulate error in I\_State if  $(I_Term_L > I_Max)$  // Check for integral windup

#### PWM overflow prevention

```
// *** Set Left PWM ***fL += P_Ter
m_L + I_Ter
                                                           // Set PWM Output
if (fL > 0xFF)// Check for PWM Overflow
        {
        fL = 0xFF;
                                                           \frac{1}{2} Limit fL to prevent windup
        CC\frac{1}{18} Set upper limit for PWM Byte
        }
else if (fL
< 0x00)
        {
        fL = 0x00\frac{1}{2} Limit fL to prevent windup
        CCAP1H = 0x00;// Set lower limit for PWM byte
        }
else{
        C
C
AP1H = (unsigned char)(fL);
        }
```
# PID Tuning

- **Service Service How is the response of the PID system** tested and measured?
- **Service Service How is the response of the PID system** optimized?
- How are the coefficients for P, I, and D determined?

#### PID tuning (BLACK MAGIC METHODS)

- Mathematical methods
	- **Mathematical representation of the plant**
	- Root locus methods
	- **State space equations**
	- **Laplace transforms**
	- S domain calculations
	- **In Italy**: **Italy**: **Italy**:

#### PID system measurement

- **The behavior of most** systems is measured by the system's "Step response"
- **How can we measure** a step response for our PID controller?

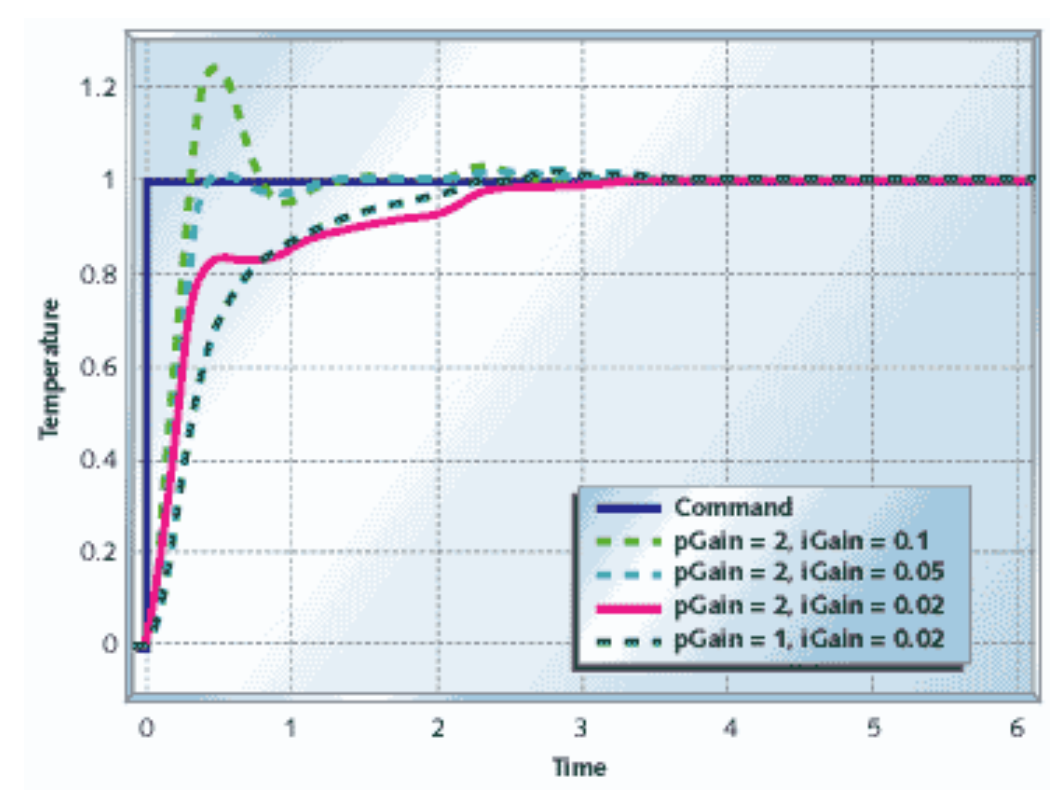

#### PID Tuning (Brute force approach)

- Ξ Add code to monitor the output of the PID algorithm (i.e. encoder speed feedback, counts per PID)
- Store the feedback speed value into an array element for the first 20 PID executions. (2 seconds)
- Change the set speed from 0 to 60% of the motor's maximum speed. (30 counts per PID) This is equivalent to a step function.
- **After 2 seconds, stop the motor and print the array** data to the serial port.
- This allows the response of the platform to be determined numerically.

## PID Brute Force Tuning code

F. **The tuning algorithm loops through a range of values for each** coefficient P, I, and D. For example:

```
for (P=P_{start}; P<P_{end}; ++P){
      For (I=I_stat; I< I_end; ++I){
            For (D=D \text{ start}; D < D \text{ end}; ++D){
                  Set motor speed to 30 counts/PID
                  Wait for the motor to go 1000 counts
                  Set motor speed to 0
                   Print t
he P, I, and D values and t
he 2
0 array elements
                   }
             }
      }
```
#### PID Tuning (Brute force approach)

#### Sample of PID tuning data

0,0.001, 0,0,0,0,0,0,0,0,0,0,0,0,0,0,0,0,0,0,0,0,0

0,0.001, 1,8,14,11,7,4,4,1,1,0,0,0,0,0,0,0,0,0,0,0,0

0,0.001, 2,6,15,12,10,9,8,6,7,6,7,6,8,7,7,6,7,7,8,7,8

0,0.001, 3,5,12,12,12,11,11,11,10,10,11,10,11,11,12,11,12,12,11,12,12 0,0.001, 4,6,15,15,14,15,13,13,13,13,14,14,14,14,15,15,14,14,14,14,15 0,0.001, 5,8,16,17,17,16,14,14,14,16,16,16,16,16,18,17,16,15,17,16,15 1,0.001, 0,8,15,12,11,11,14,16,19,27,28,31,32,32,33,33,15,33,33,33,33 1,0.001, 1,5,12,10,11,14,17,21,24,25,27,28,31,31,32,32,32,32,33,32,32 1,0.001, 2,6,13,13,15,15,18,23,24,25,26,28,29,30,31,30,30,31,31,31,31 1,0.001, 3,7,14,16,17,19,20,23,23,25,25,28,29,29,29,30,30,29,31,30,31 1,0.001, 4,6,16,19,18,20,21,23,24,25,26,27,27,28,28,28,29,29,30,29,30 1,0.001, 5,6,18,22,21,22,22,23,23,25,26,27,27,28,28,28,28,29,29,29,30 2,0.001, 0,6,12,12,16,21,27,30,32,34,35,36,35,35,34,32,32,31,30,30,28 2,0.001, 1,6,13,15,19,23,26,29,31,32,34,33,34,0,32,32,32,31,31,30,30 2,0.001, 2,6,14,18,21,24,26,27,30,31,32,32,32,33,32,32,31,31,31,30,29 2,0.001, 3,5,18,21,23,26,27,28,30,29,29,29,28,28,30,29,30,31,31,31,32 2,0.001, 4,6,18,24,26,25,25,26,27,30,30,30,30,31,31,31,30,30,31,30,30 2,0.001, 5,6,19,27,26,26,26,26,28,29,30,30,30,30,29,31,30,30,30,30,31

#### PID Brute Force Tuning results

- **Now the results of all PID values within** the test range are plotted with respect to time.
- ■ The values which yield the best curve will be used for the PID controller.

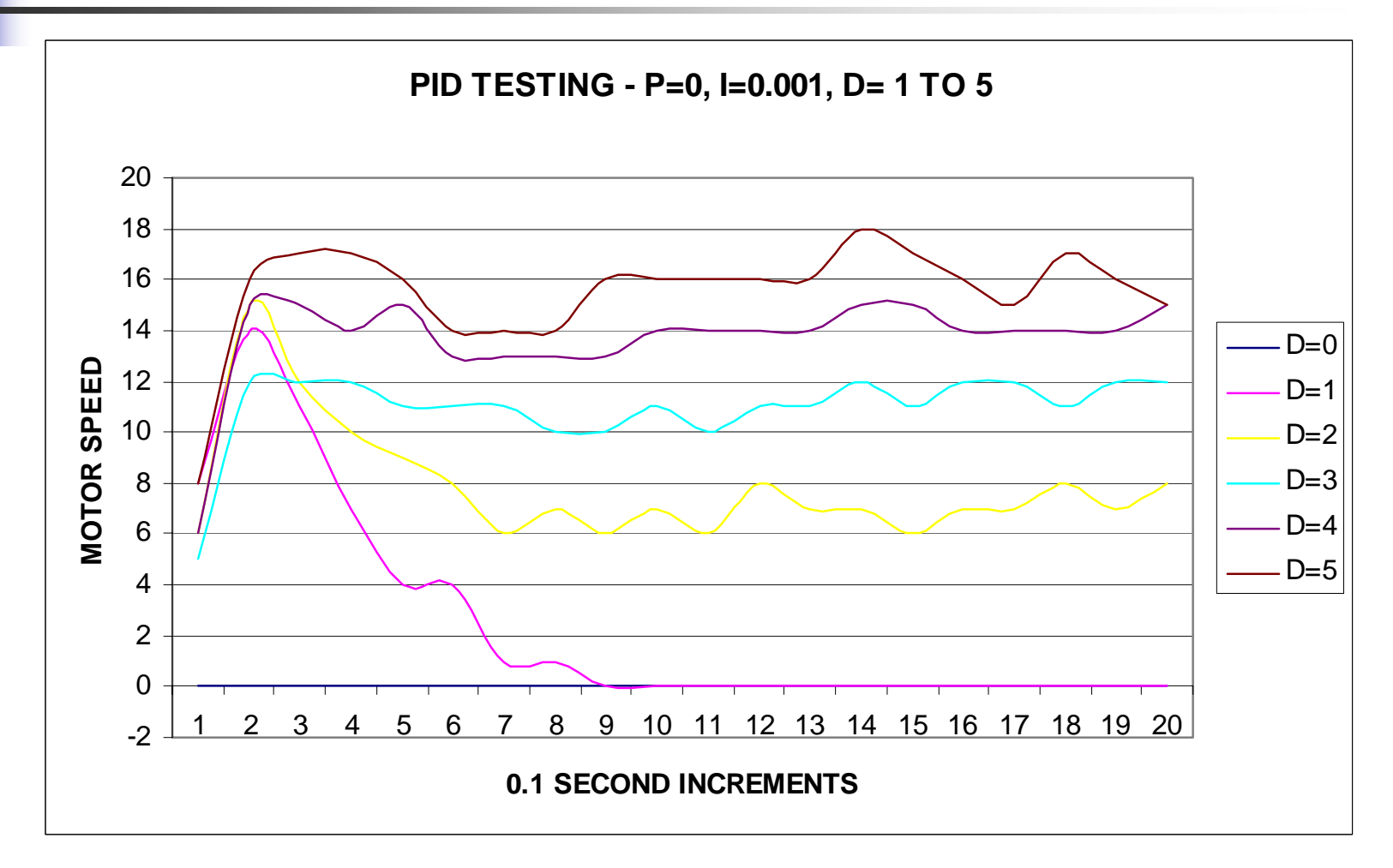

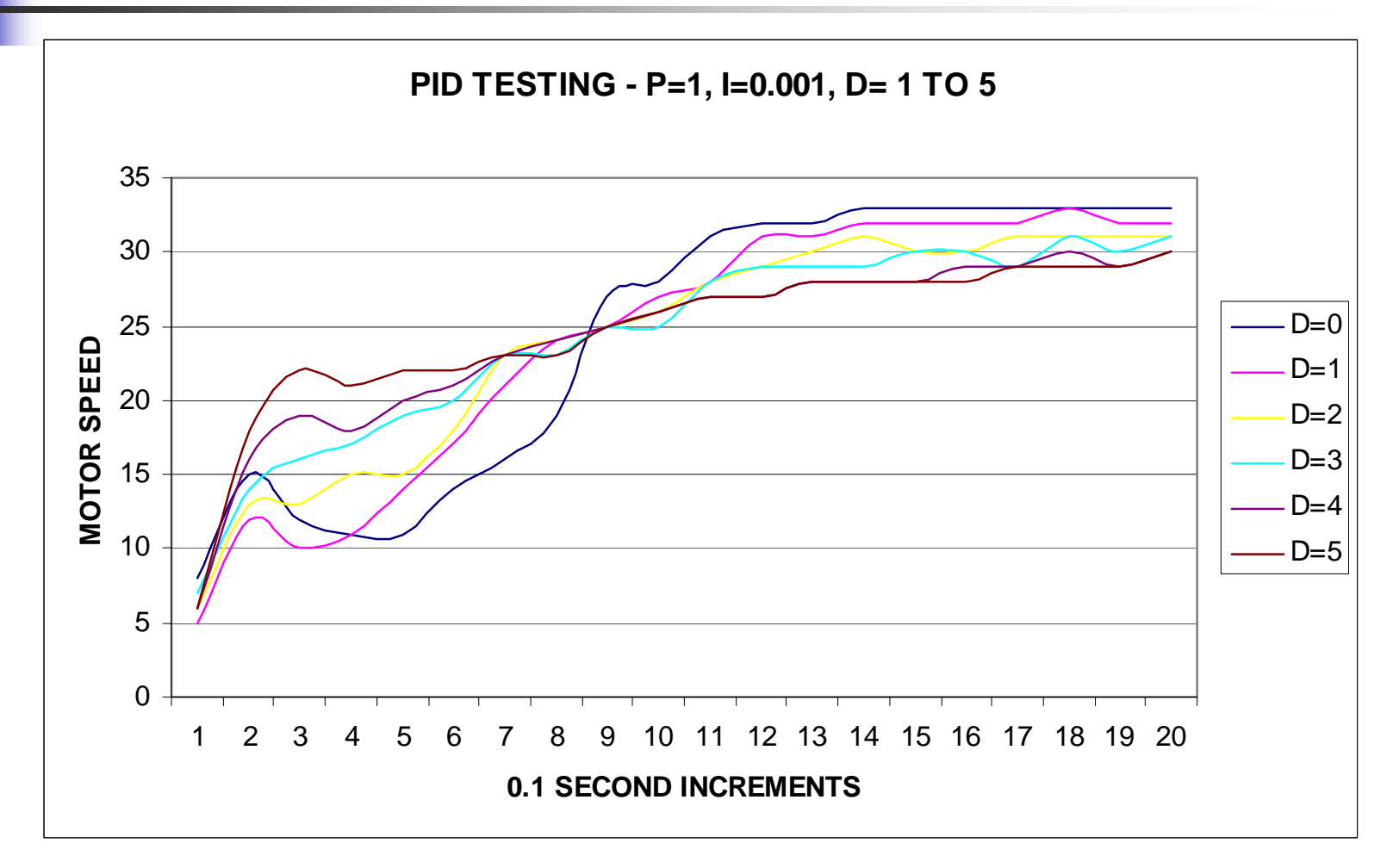

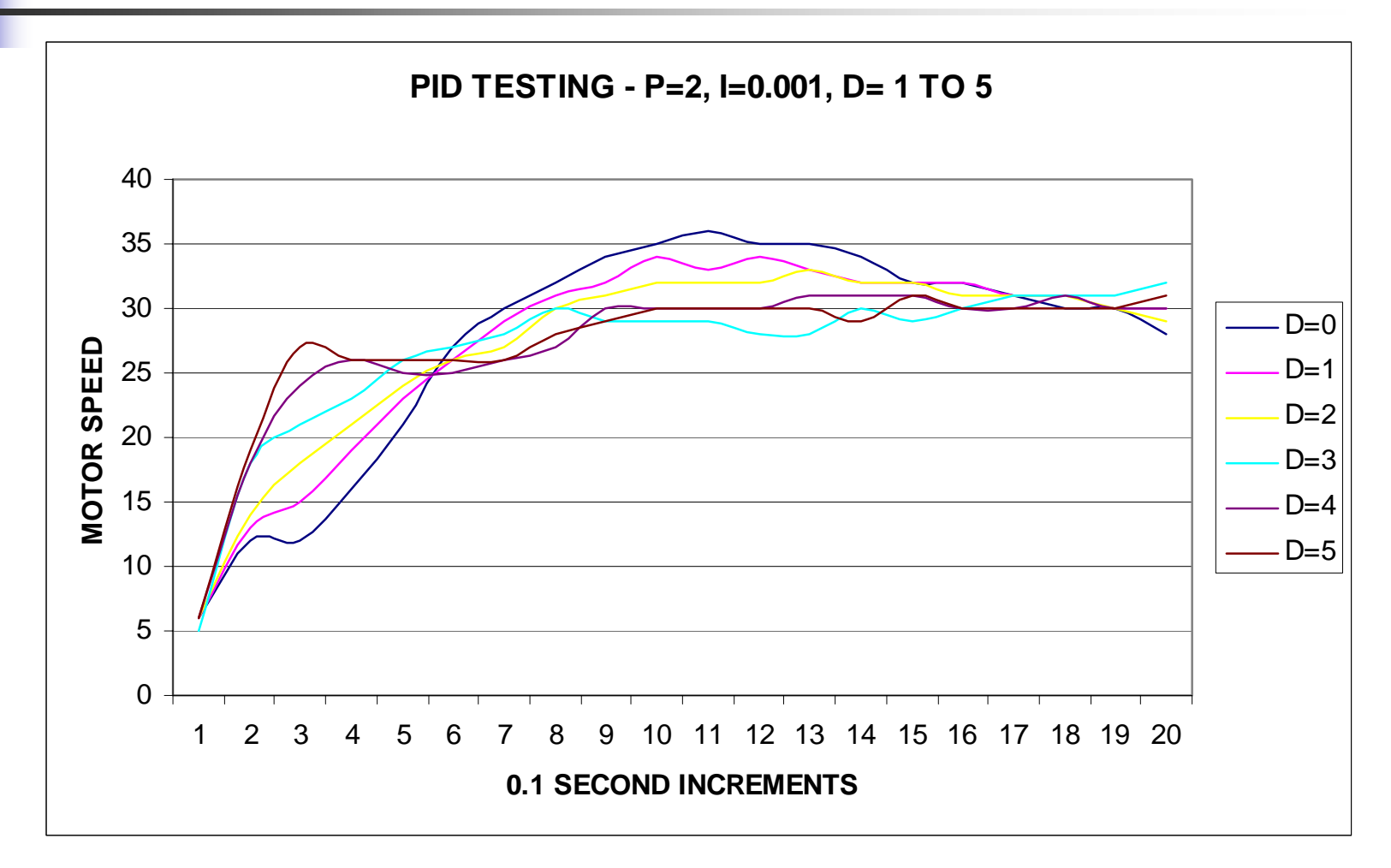

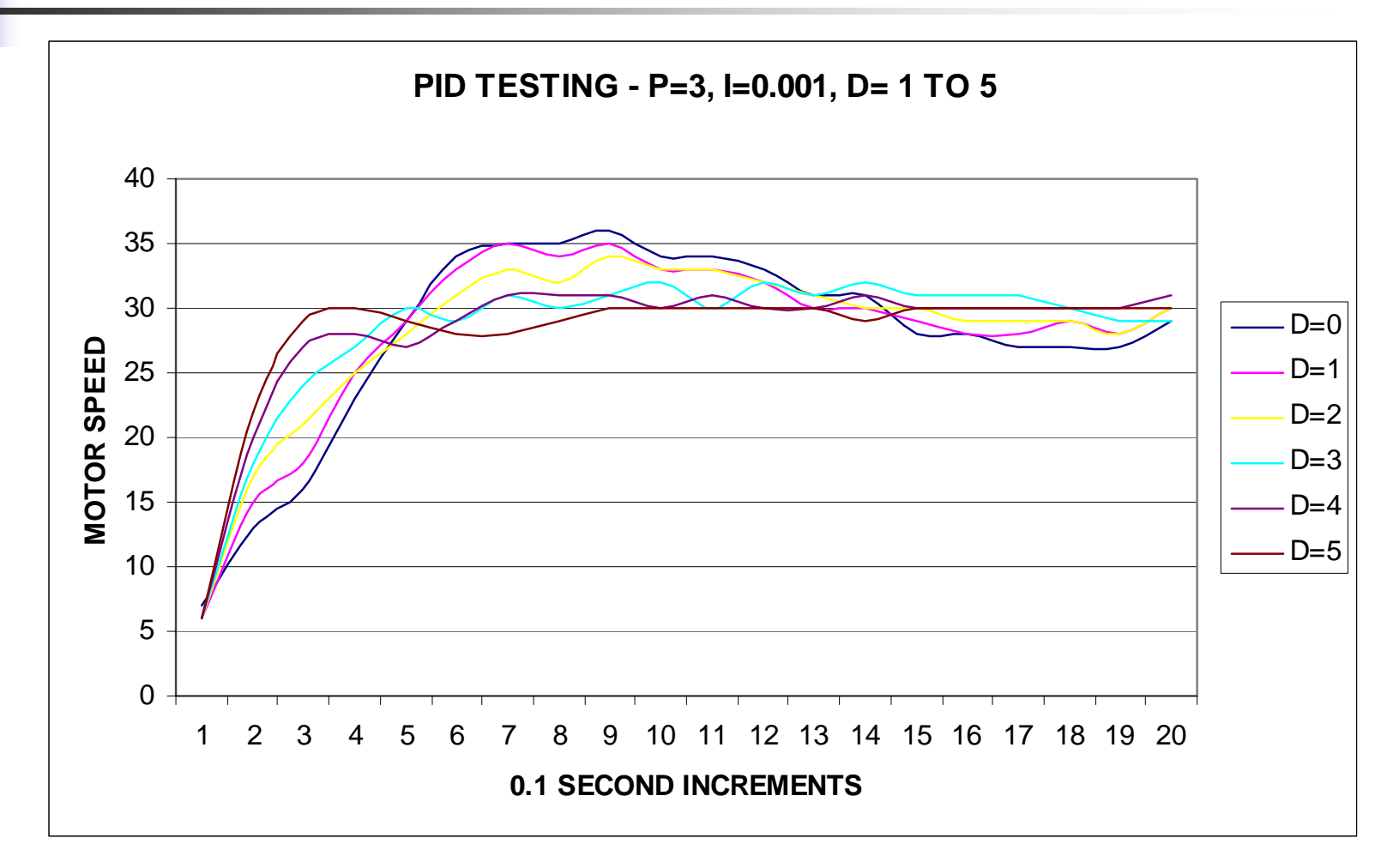

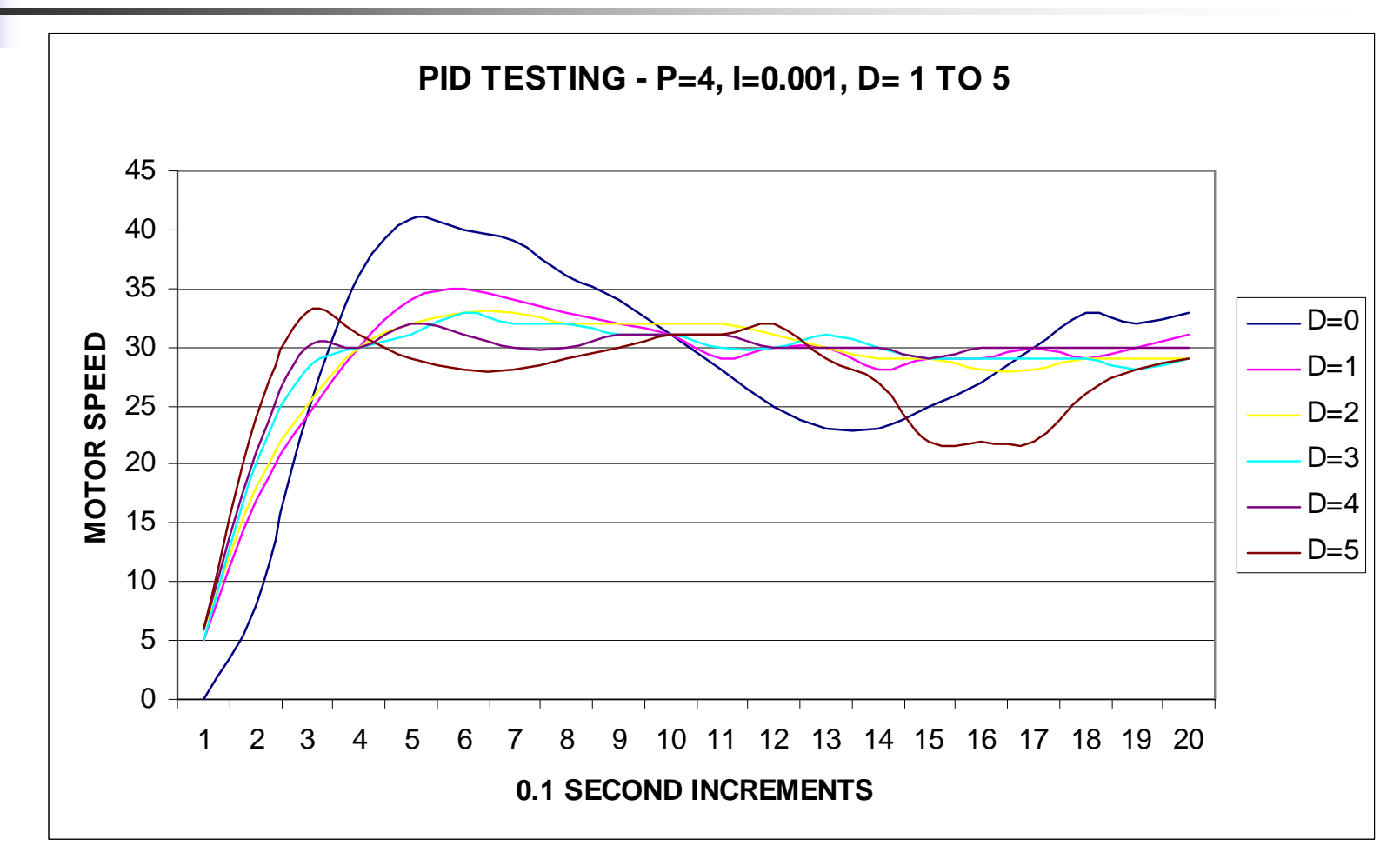

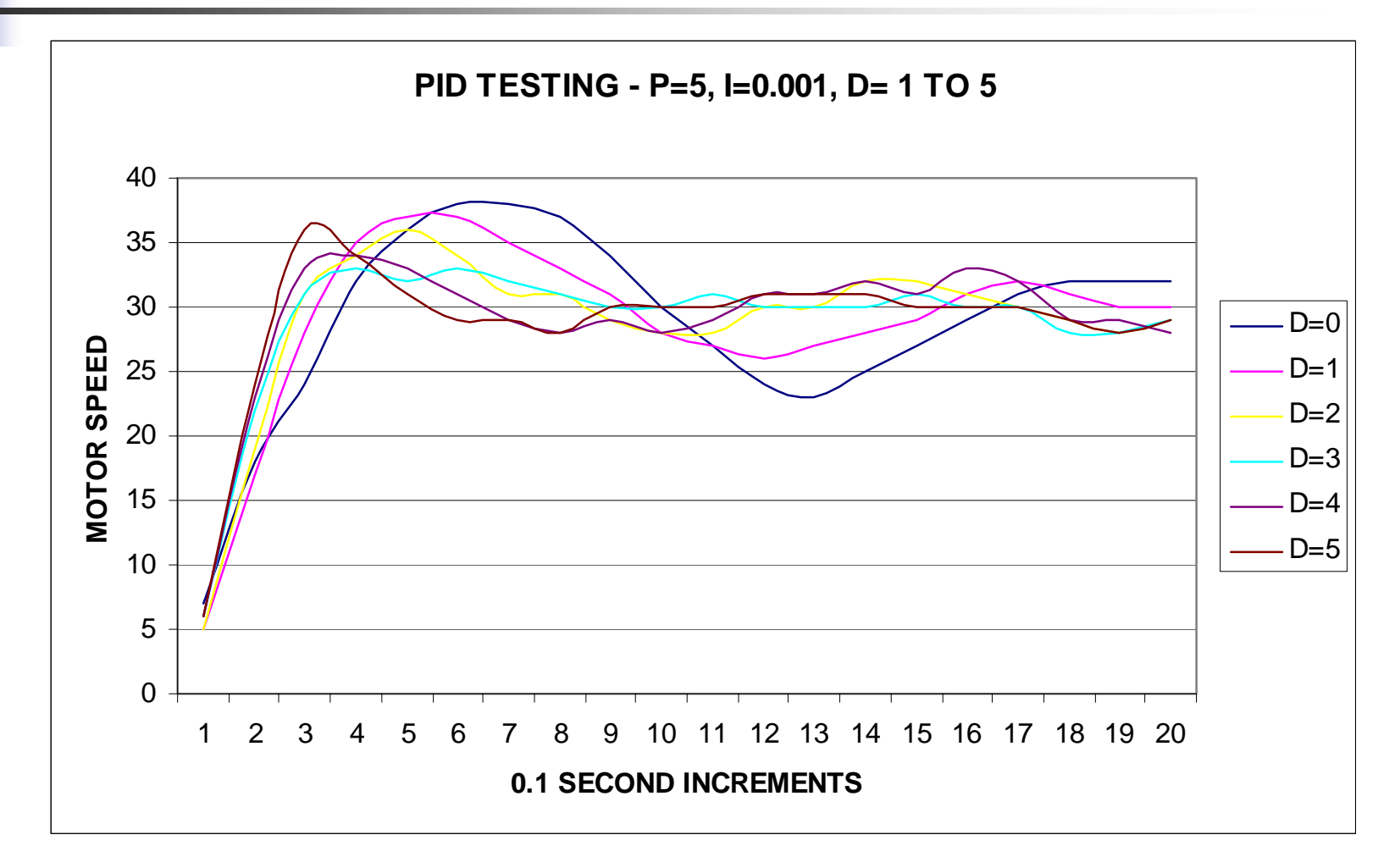

#### The optimum PID coefficients!

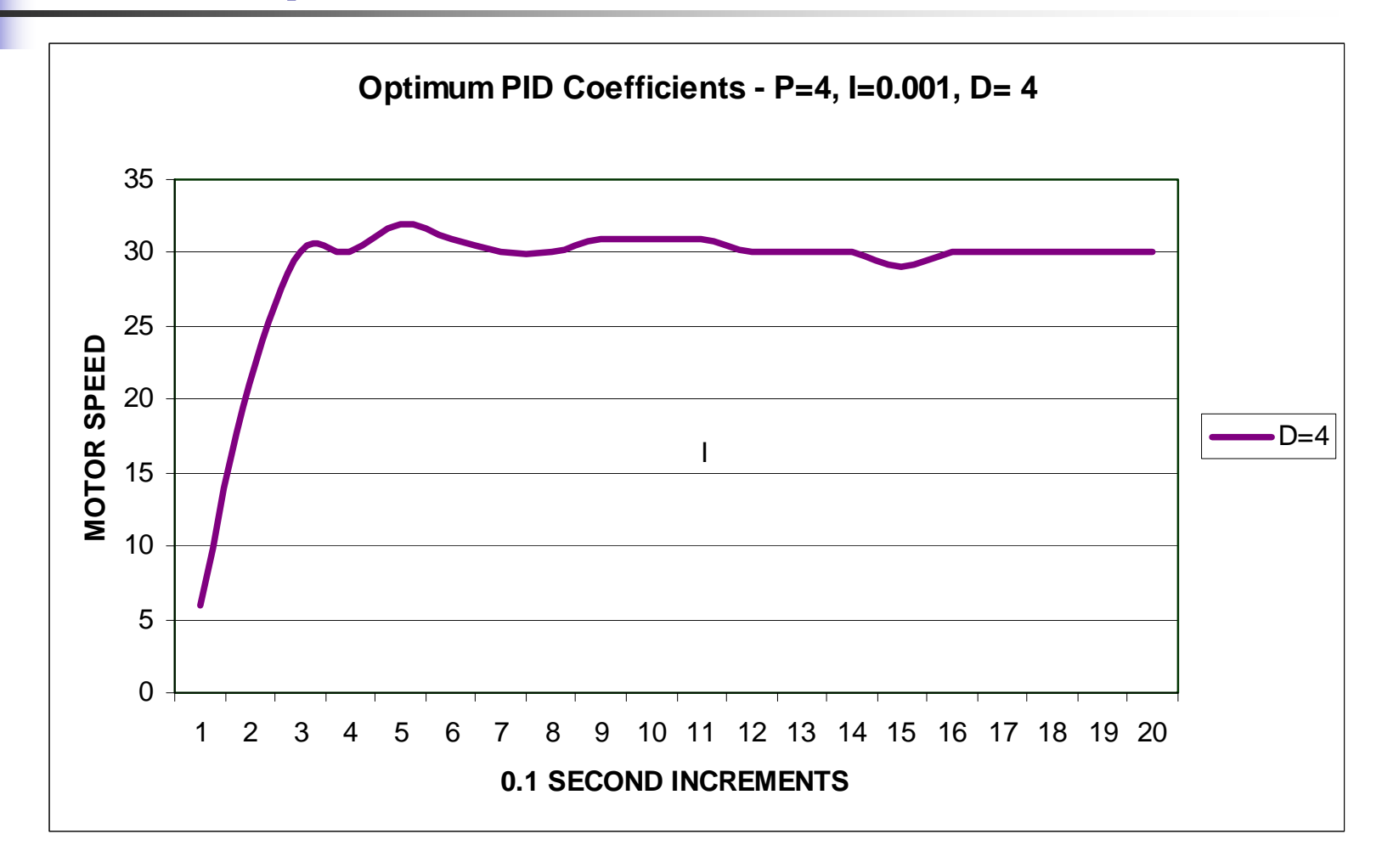

#### The completed control system

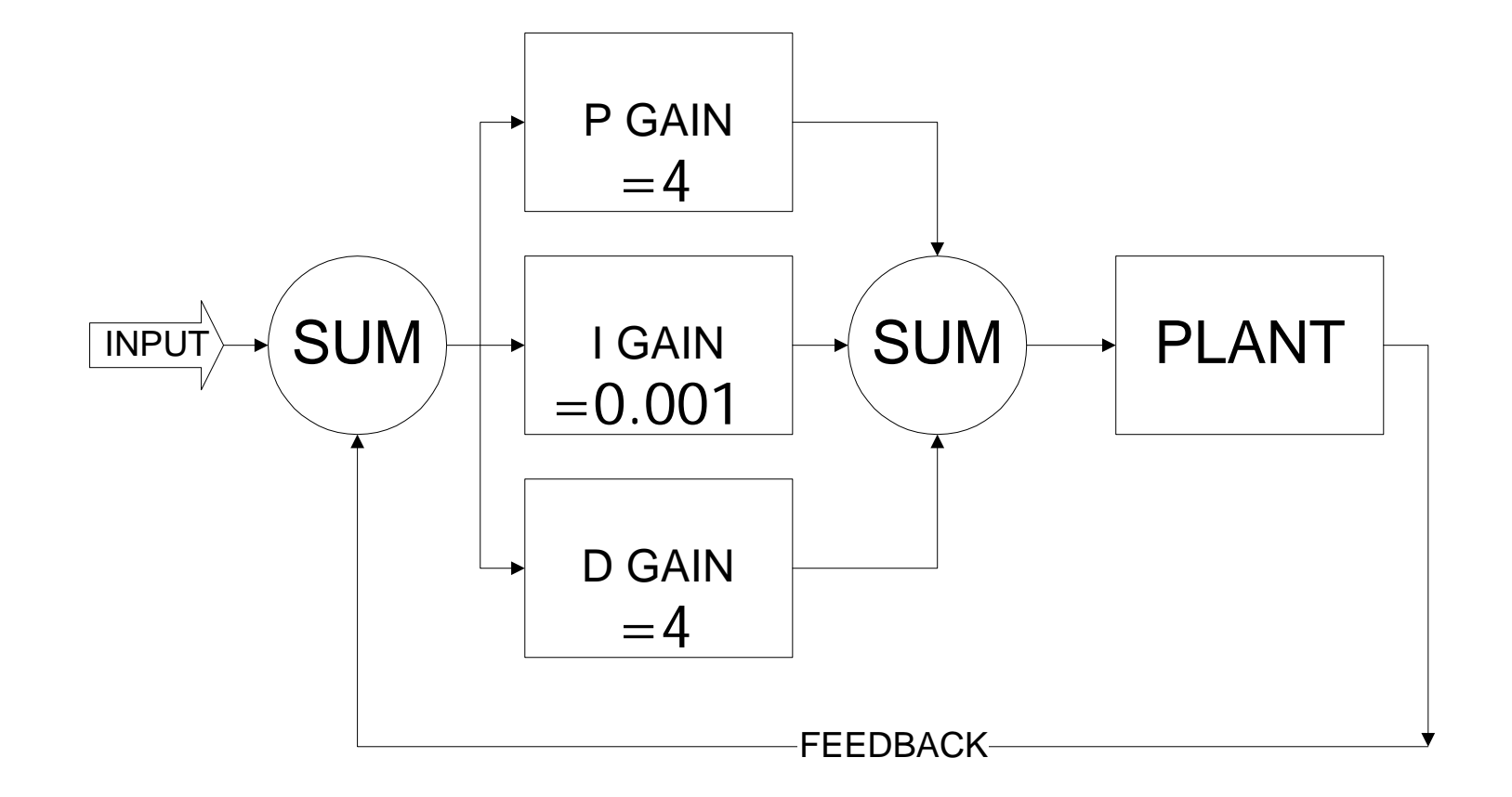

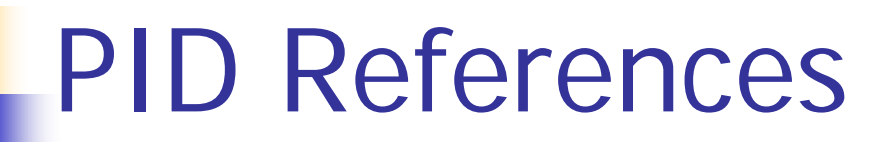

- $\overline{\mathbb{R}^n}$  Carnegie Mellon University <http://www.engin.umich.edu/group/ctm/PID/PID.html>
- $\mathcal{L}^{\text{max}}$ ■ "PID Without a PHD" by Tim Wescott

<http://www.embedded.com/2000/0010/0010feat3.htm>

#### This concludes the presentation

#### Thank you for your attention